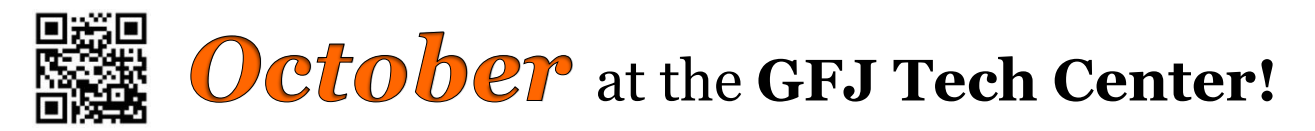

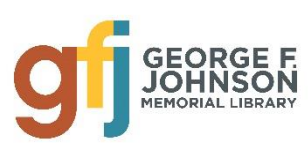

1001 Park Street Endicott, NY 13760 (607) 757-5350 (Main Library) (607) 757-5359 (Tech Center) **www.gfjlibrary.org**

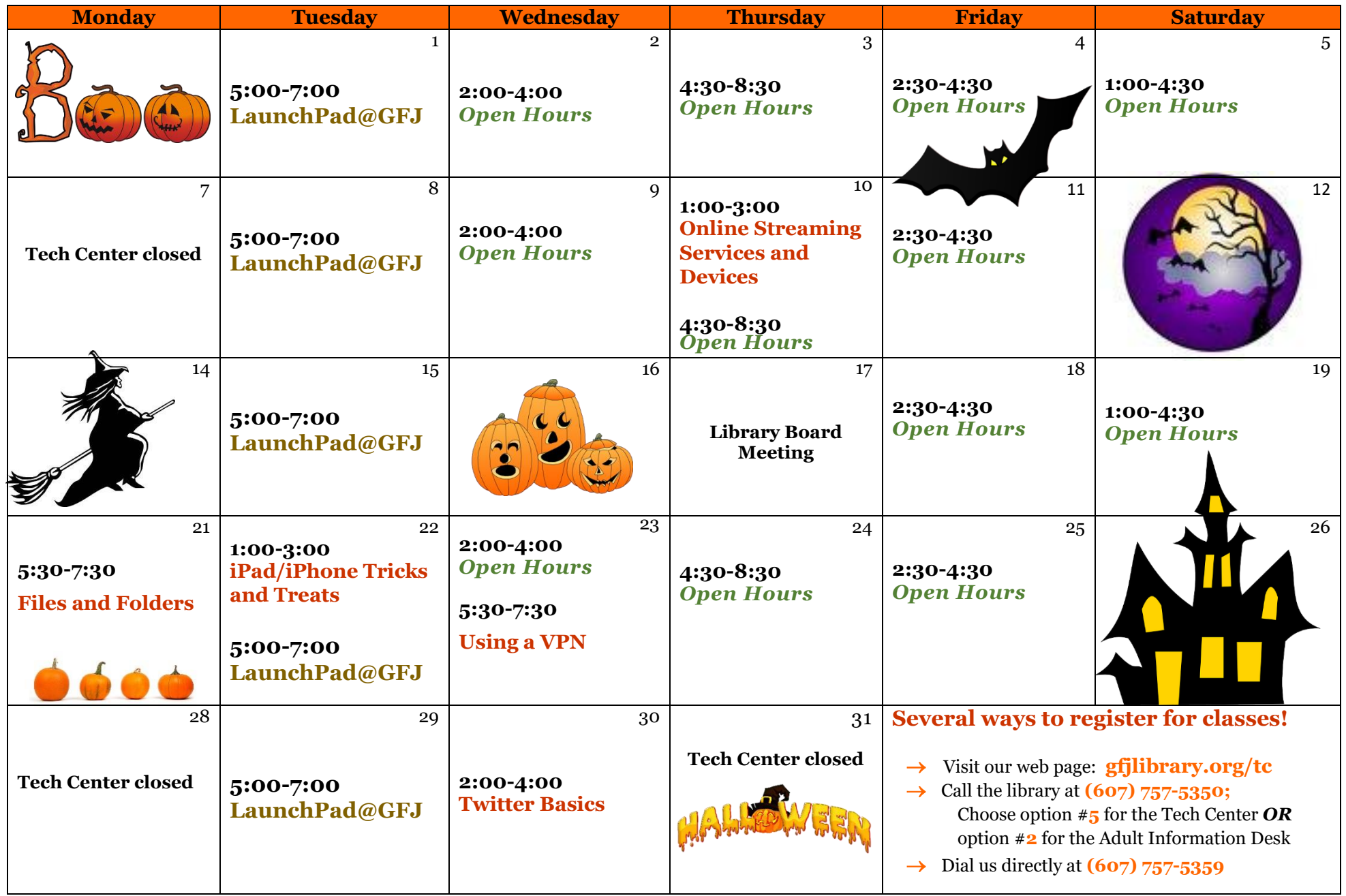

# **October** Classes at the GFJ Tech Center!

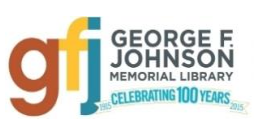

## **Files and Folders** *Monday 10/21 from 5:30-7:30*

 Are loose files all over your computer? Do you want to learn how to become more organized on your computer's desk top? This class will give you some tips on how to clean up your files and sort them into folders. No prior knowledge will be needed since we will start as basic as: what is a file and what is a folder? **Registration is required.**

## **iPad/iPhone: Tricks and Treats** *Tuesday 10/22 from 1:00-3:00*

 This workshop will focus on some of the most useful, clever and entertaining things your iPad and iPhone can do. This collection of tips will help you get the most from your device. Learn some of the hidden features of Safari, Mail and SIRI - your digital assistant. All attendees are expected to know the basics of using an iPad or iPhone. If you are new to the iPad or iPhone please attend iPad/iPhone Basics before attending this workshop. Please bring a fully charged device with you. **Registration is required.**

## **Online Streaming Services and Devices** *Thursday 10/10 from 1:00-3:00*

 Television has changed remarkably over the past few years and many people are now getting their favorite TV shows, movies and even live sports through the internet and streaming services. This workshop will cover some of the major online service options and online streaming devices available to consumers. Anyone with an Internet connection can stream movies and television programs for free or by subscribing to an inexpensive online streaming service provider. Find out how easy it is to stream content to your TV or tablet computer. **Registration is required.**

#### **Twitter Basics** *Wednesday 10/30 from 2:00-4:00*

 Twitter is all over the news lately. Come to this class and learn what twitter is and how it can be used to share your ideas with others. **Registration is required.**

#### **Using a VPN** *Wednesday 10/23 from 5:30-7:30*

 Learn how using a Virtual Private Network (VPN) can keep your information private and secure even when using public computers or networks. **Registration is required.**

#### **Launchpad @ GFJ** *Every Tuesday from 5:00-7:00*

 Achieve your goals! On Tuesdays there is free tutoring and computer-based instruction available to help adults prepare for the TASC high school equivalency exam. Get the help you need to earn your high school diploma! Contact Jen Musa [\(musajm@sunybroome.edu\)](mailto:musajm@sunybroome.edu) or visit endicottged.com with questions or for more information.